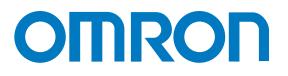

### **CP1 Series**

#### Micro Programmable Controllers

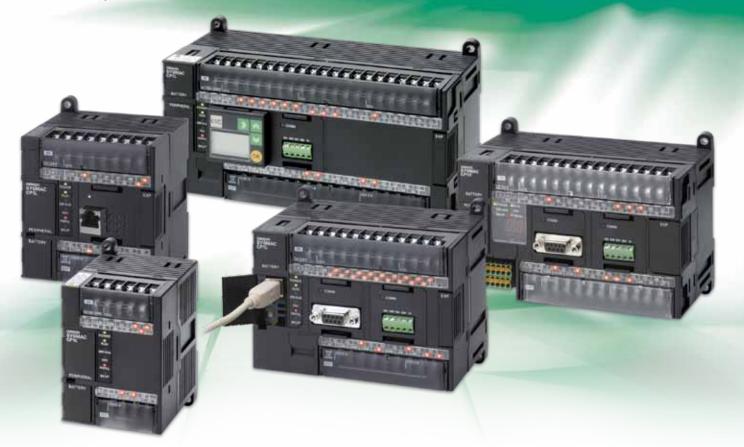

» Ethernet communication options for better machine connectivity
 » Integrated sequential and motion control
 » Improved productivity in a compact controller

# All-in-one Package PLCs with Condensed Multi-functionality

A wide variety of built-in functions expand application capabilities and shorten the design time required for the growing number and increasing complexity of ladder programs.

#### The Ultimate High-performance Package-type PLC

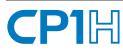

Three types of CPU units are available to meet applications requiring advanced functionality:

- The CP1H-X with pulse outputs for 4 axes
- The CP1H-Y with 1-MHz pulse I/O
- $\cdot$  The CP1H-XA with built-in analog I/O

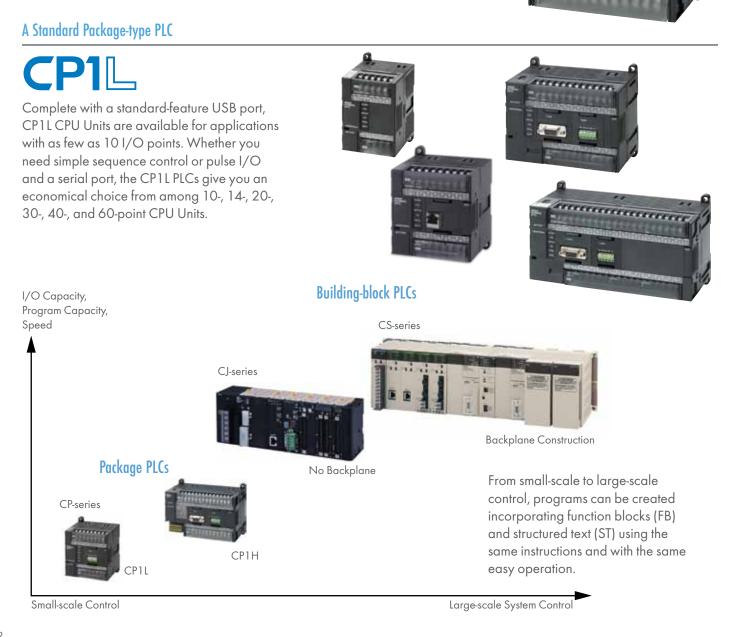

#### **Complete Pulse and Serial Functions**

Complete pulse and serial functions for Servo and Inverter applications and applications using programmable terminals.

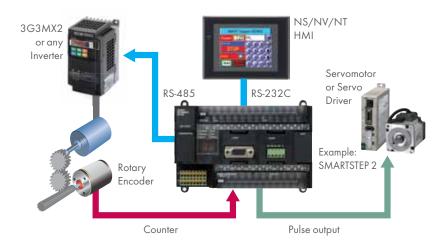

#### **Function Block Library**

For positioning or communications, simply enter the set values for the instructions. Even complicated functions can be easily programmed using the OMRON Function Block (FB) Library.

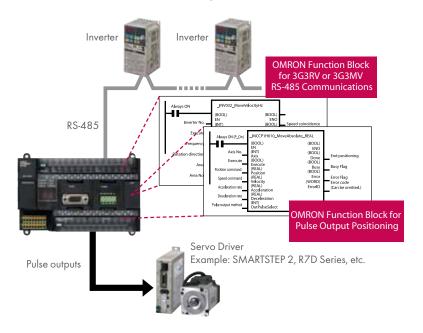

#### LCD Displays and Settings

Easy maintenance and startup adjustments with LCD displays and settings. Attach an LCD Option Board to the CPU Unit to easily monitor or change data values in the PLC to visually check error status.

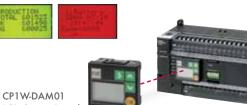

LCD Option Board The Board can be used only in the option board slot 1.

CP1H/CP1L

#### Cannot be used for the CP1L-L10.

#### **USB Port Standard**

Built-in high-speed USB provides ultra-fast on-line edits and large program uploads/downloads in seconds. A general-purpose USB cable keeps costs low and can be purchased anywhere.

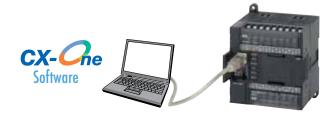

## Wide Range of CPU Units Allows You to Select the Ideal Model

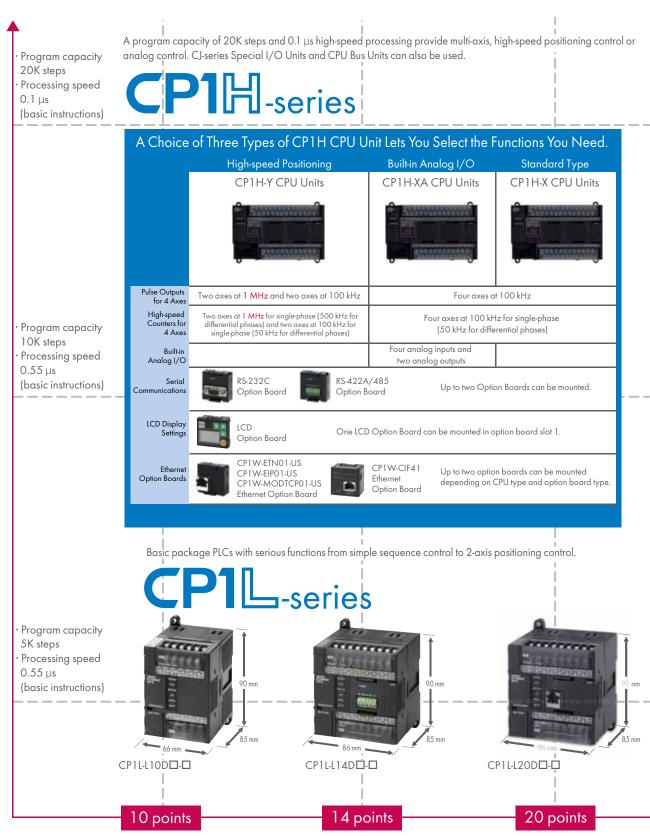

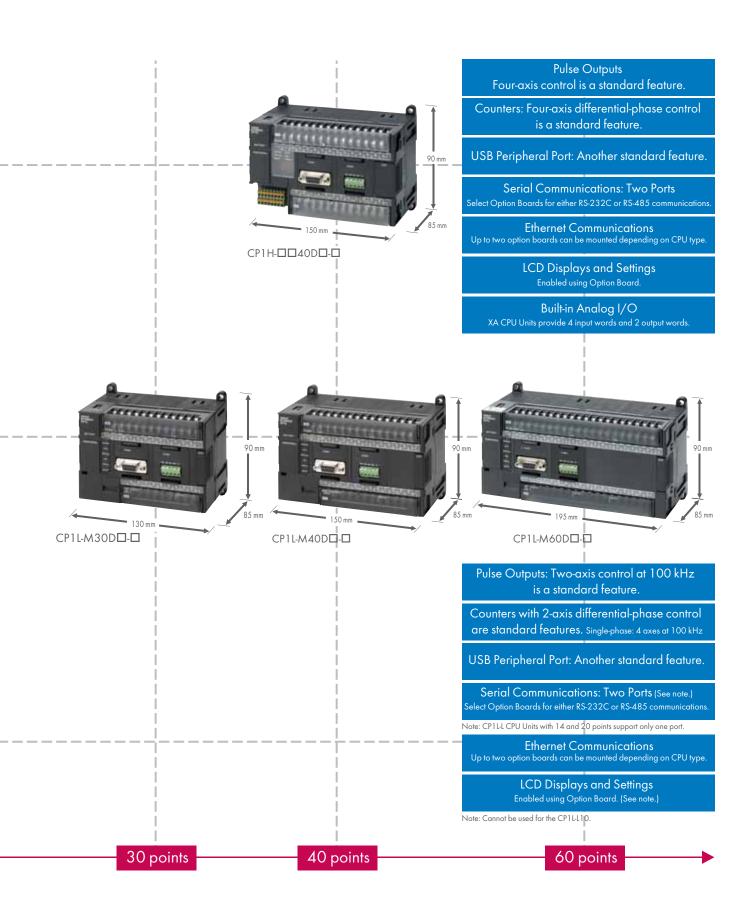

## Choose the CPU for the Features You Want

|                     |                                                               | СРІН                                                                                                    |                                                                                                    |                 | CP1L             |
|---------------------|---------------------------------------------------------------|----------------------------------------------------------------------------------------------------|----------------------------------------------------------------------------------------------------|-----------------|------------------|
|                     |                                                               | Y CPU Units                                                                                                    | XA CPU Units<br>CPIH-XA40DR-A<br>100-240 VAC, 24 DC inputs,<br>16 relay outputs, 4 analog inputs,<br>2 analog outputs<br>CPIH-XA40DT-D<br>24 VDC, 24 DC inputs,<br>16 transistor (sinking) outputs,<br>4 analog inputs, 2 analog outputs<br>CPIH-XA40DT1-D<br>24 VDC, 24 DC inputs,<br>16 transistor (sourcing) outputs,<br>4 analog inputs, 2 analog outputs,<br>4 analog inputs, 2 analog outputs | X CPU Units     | M Type 60 Points |
| лл<br>888           | Pulse outputs<br>(only for transistor<br>outputs)<br>Counters | 1 MHz for two axes (line driver outputs),         100 kHz for two axes (four axes total)         1 MHz (single-phase), 500 kHz (differential phases) for two axes (line driver outputs), 100 kHz (single-phase),         50 kHz (differential phases) for two axes (four axes total) | 100 kHz fo<br>100 kHz (single-phase), 50                                                                                                    |                 |                  |
|                     | Serial<br>communications                                      | (e                                                                                                    | Two serial ports can be added as options<br>ither RS-232C or RS-422A/485 Option Boarc                                                                                                    | ls).            |                  |
| •                   | USB<br>peripheral port                                        | Yes                                                                                                    | Yes                                                                                                    | Yes             | Yes              |
| logue               | Built-in analog I/O                                           | -                                                                                                    | 4 analog inputs and 2 analog outputs<br>(resolution: 6,000 or 12,000)                                                                                                    |                 | -                |
| 7                   | Memory Cassette                                               |                                                                                                    | Yes                                                                                                    | Yes             | Yes              |
| CD                  | LCD display settings                                          | An LCD Optio                                                                                                    | on Board can be added as an option to optio                                                                                                    | n board slot 1. |                  |
| FB E                | Function blocks<br>(ladder diagrams or<br>ST language)        | Yes                                                                                                    | Yes                                                                                                    | Yes             | Yes              |
| ₽                   | Inverter positioning                                          | -                                                                                                    | -                                                                                                    | -               | Yes              |
| 18                  | 7-segment display                                             | Yes                                                                                                    | Yes                                                                                                    | Yes             | -                |
| emory               | Program capacity                                              | 20K steps                                                                                                    |                                                                                                    |                 |                  |
| ita<br>mory         | Data memory<br>capacity                                       |                                                                                                    | 32K words                                                                                                    |                 |                  |
| <b>&gt;&gt;&gt;</b> | High-speed processing                                         |                                                                                                    | 0.1 µs/LD instruction, 0.3 µs/MOV instructio                                                                                                    | n               |                  |
|                     | Ethernet<br>communications                                    | Maximum two board                                                                                                    |                                                                                                    |                 |                  |

6

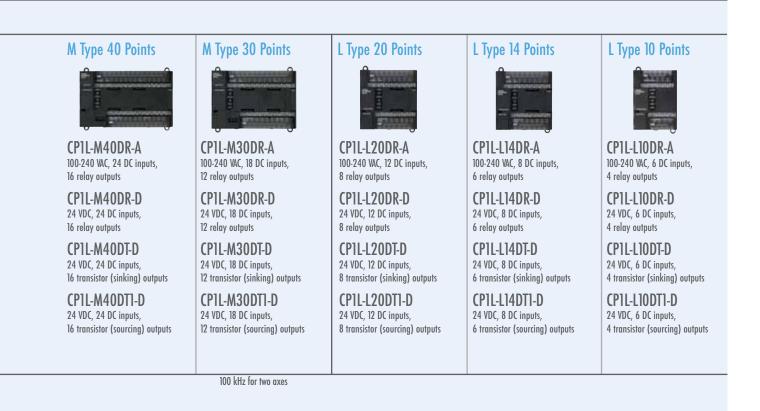

100 kHz (single-phase) for four axes, or 50 kHZ (differential phases) for two axes

| Two optional serial ports can<br>(either RS-232C or RS-422A/485 O |                                               | One optional seria<br>(either an RS-232C or RS-                                                        | -   |     |  |  |
|-------------------------------------------------------------------|-----------------------------------------------|----------------------------------------------------------------------------------------------------|-----|-----|--|--|
| Yes                                                               | Yes                                           | Yes                                                                                                    | Yes | Yes |  |  |
| -                                                                 | -                                             | -                                                                                                    | -   | -   |  |  |
|                                                                   | Yes                                           | Yes                                                                                                    | Yes | Yes |  |  |
| An LCD Option Board can be added as an opti                       | on to option board slot 1.                    | An LCD Option Board can<br>option bo                                                                   | -   |     |  |  |
| Yes                                                               | Yes                                           | Yes                                                                                                    | Yes | Yes |  |  |
| Yes                                                               | Yes                                           | Yes                                                                                                    | Yes | Yes |  |  |
| -                                                                 | -                                             | -                                                                                                    | -   | -   |  |  |
| 10K steps                                                         |                                               | 5K steps                                                                                               |     |     |  |  |
| 32K words                                                         |                                               | 10K words                                                                                              |     |     |  |  |
| 0.55 µ                                                            | ıs/LD instruction, 184 $\mu$ s/MOV instructio | n                                                                                                    |     |     |  |  |
| Maximum two boards can be added de<br>board type. (Omron FINS, E  |                                               | One Ethernet option board can be added depending on PLC type.<br>(Omron FINS, Ethernet/IP, Modbus/TCP) |     |     |  |  |

## CP1W-series and CJ-series Units Can Be Used for Maximum Expandability

#### **Option Boards**

#### Options

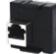

Economical Ethernet Option Board **CP1W-ETN01-US** 

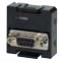

RS-232C Option Board **CP1W-CIF01** 

#### **CP1H and CP1L**

#### **Expansion I/O Units**

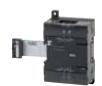

**CP1W-8ED** • 8 DC inputs

#### CP1W-8ER

• 8 relay outputs

#### CP1W-8ET

 8 transistor outputs (sinking)

#### CP1W-8ET1

 8 transistor outputs (sourcing)

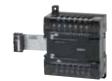

#### CP1W-20EDR1

- 12 DC inputs
- 8 relay outputs

#### CP1W-20EDT

- $\cdot \ 12 \ \text{DC} \ \text{inputs}$
- 8 transistor outputs (sinking)

#### CP1W-20EDT1

- 12 DC inputs
- · 8 transistor outputs (sourcing)

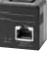

Advanced Ethernet Option Board **CP1W-CIF41** 

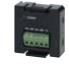

RS-422A/485 Option Board **CP1W-CIF11** 

CP1W-16ER

CP1W-16ET

**CP1W-16ET1** 

**CP1W-40EDR** 

**CP1W-40EDT** 

CP1W-40EDT1

· 24 DC inputs

· 24 DC inputs

· 24 DC inputs

16 transistor outputs (sinking)

16 transistor outputs (sourcing)

16 relay outputs

· 16 relay outputs

16 transistor outputs (sinking)

· 16 transistor outputs (sourcing)

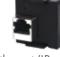

Ethernet/IP Option Board **CP1W-EIP01-US** 

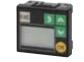

LCD Option Board **CP1W-DAM01** 

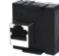

Modbus/TCP Master/Slave Ethernet Board CP1W-MODTCP01-US

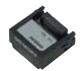

Memory Cassette CP1W-ME05M

#### **Analog Units**

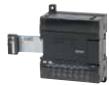

Analog Input Unit **CP1W-AD041** 

 Analog inputs: 4 (resolution: 6,000)

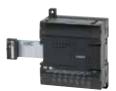

Analog Output Unit **CP1W-DA041** 

 Analog outputs: 4 (resolution: 6,000)

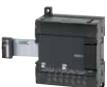

Analog I/O Unit CPIW-MADII

- Analog inputs: 2 (resolution: 6,000)
- Analog outputs: 1 (resolution: 6,000)

Downloaded from Elcodis.com electronic components distributor

#### **Temperature Sensor Unit**

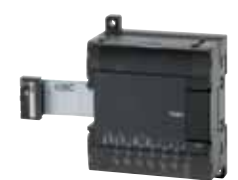

**Temperature Sensor Unit** 

#### **CP1W-TS001**

• Thermocouple inputs: 2

#### **CP1W-TS002**

• Thermocouple inputs: 4

#### I/O Connecting Cable

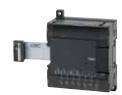

Temperature Sensor Unit

#### **CP1W-TS101**

Platinum-resistance thermometer inputs: 2

#### **CP1W-TS102**

Platinum-resistance thermometer inputs: 4

#### **DeviceNet I/O Link Unit**

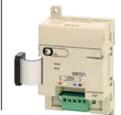

#### DeviceNet I/O Link Unit

- **CPM1A-DRT21**
- Inputs: 32 bits
- · Outputs: 32 bits

#### **CP1W-CN811**

I/O Connecting Cable: 80 cm

Note: CP1W/CPM1A Expansion Units include I/O Connection Cables (in lengths of approx. 6 cm) for side-by-side connection.

#### **CP1H Only**

#### CJ-series Special I/O Units and CPU Bus Units

Up to two CJ-series Special I/O Units or CPU Bus Units can be connected by using a CJ Unit Adaptor. (Refer to page 25 for the Units that can be used. For details on CJ-series Units, refer to the CJ Series Catalog (Cat. No. P052).

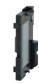

**CJ Unit Adaptor** CP1W-EXT01 (with End Cover)

Special I/O Units

Analog Input Units CJ1W-AD041-V1

CJ1W-AD081-V1

Position Control Units

Position Control Unit with

MECHATROLINK-II

Controller Link Unit

CJ1W-CLK23

Communications CJ1W-NCF71

(4 or 8 points)

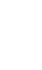

Analog Output Units CJ1W-DA021/041 CJ1W-DA08V/08C (2, 4, or 8 points)

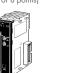

High-speed Counter Unit

CJ1W-CT021

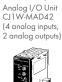

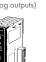

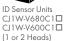

CompoBus/S Master Unit CJ1W-SRM21

Process Input Units CJ1W-PH41U, CJ1W-AD04U

CJ1W-PTS51/52 CJ1W-PTS15/16, CJ1W-PDC15

CompoNet Master Unit CJ1W-CRM21

Temperature Control

(4 or 2 loops)

Units

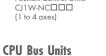

(2 axes)

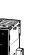

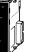

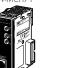

FL-Net Unit

CJ1W-FLN22

(100Base-TX)

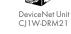

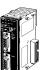

Serial Communications Units CJ1W-SCU41-V1 (RS-232C and RS-422/485 ports) CJ1W-SCU21-V1 (Two RS-232C ports) CJ1W-SCU31-V1 (Two RS-422/485 ports)

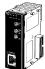

Ethernet Unit CJ1W-ETN21 CJ1W-EIP21

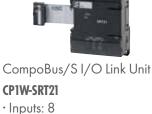

**CompoBus/S I/O Link Unit** 

· Outputs: 8

SYSMAC SPU High-speed Data Collection Unit

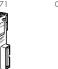

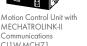

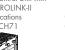

CJ1W-SPU01-V2

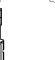

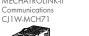

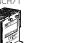

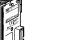

### nn Pulse Outputs

#### Up to Four Axes Are Standard. Advanced Power for High-precision Positioning Control.

- · Positioning for Electronic Component Manufacturing Equipment
- Sheet Feeding for Vertical Pillow Packer

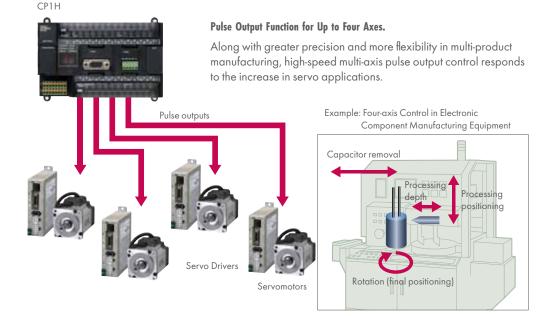

#### **A Full Range of Functions**

- Origin Search Function (ORG Instruction) Origin searches are possible with a single ORG instruction.
- Positioning with Trapezoidal Acceleration and Deceleration (PLS2 Instruction)

Easily achieved with special positioning instruction (PLS2).

S-curve acceleration/deceleration can be used to reduce vibration in high-speed positioning.

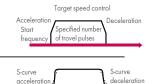

#### · Interrupt Feeding (ACC and PLS2 Instructions)

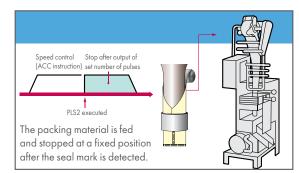

#### **Applicable CPU Units and Functions**

#### **CP1H-Y CPU Unit**

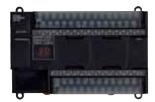

1 MHz for 2 axes and 100 kHz for 2 axes, for a total of 4 axes

CP1H- CPU Unit

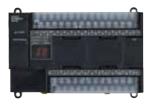

100 kHz for 4 axes

**CP1L CPU Unit** 

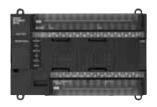

100 kHz for 2 axes

Serial Communications

#### A Standard USB Port and Two Serial Ports Enable Connections and Communications with a Wide Range of Components.

Up to two Option Boards can be mounted for RS-232C or RS-422A/485 communications. A peripheral USB port has been added to connect to a personal computer for a total of three communications ports, making it easy to simultaneously connect to an HMI, various components (such as Inverters, Temperature Controllers, and Smart Sensors), Serial PLC Link for linking to other PLCs, and a personal computer.

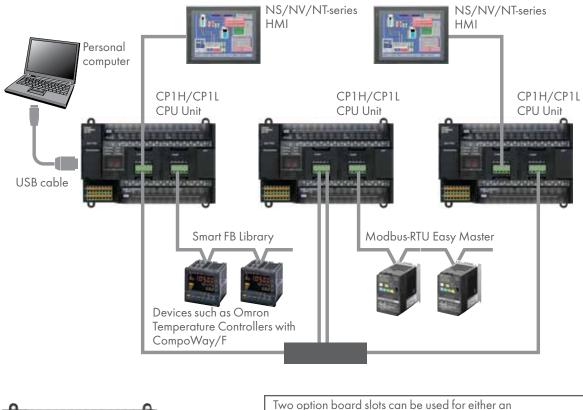

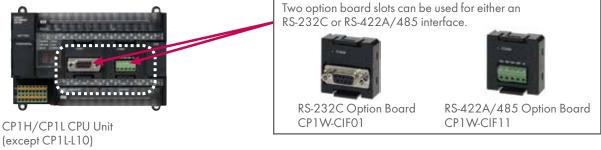

#### **Applicable CPU Units and Functions**

#### **CP1H CPU Unit**

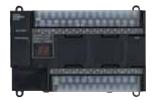

Serial Option Boards for two ports \* 1

\*1: Only one port can be used if the LCD Option Board is used. \*2: Cannot be used if the LCD Option Board is used.

#### CP1L CPU Unit (60, 40, or 30 Points)

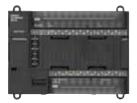

Serial Option Boards for two ports \*1

#### CP1L CPU Unit (20 or 14 Points)

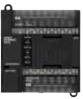

Serial Option Board for one port \*2

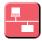

#### **Ethernet Communications**

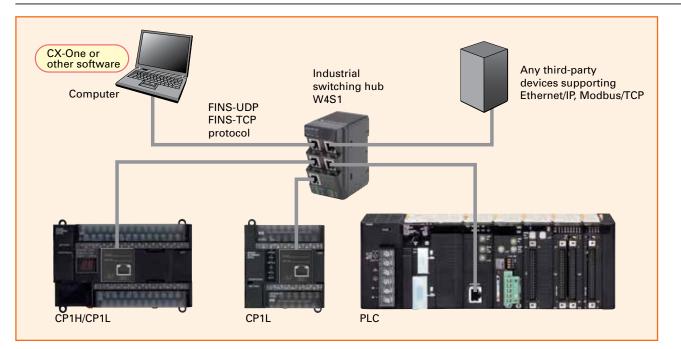

#### **CP1 Adaptor Ethernet Comparison Chart**

| Item                           | CP1W-ETN01-US                                                      | CP1W-CIF41                                        | CP1W-EIP01-US                                                                                                    |
|--------------------------------|--------------------------------------------------------------------|---------------------------------------------------|----------------------------------------------------------------------------------------------------|
| Adapter Description            | CP1 Ethernet Adapter                                               | CP1 Ethernet Adapter                              | CP1 Ethernet/IP Slave Adapter                                                                                                  |
| Туре                           | 10/100 Base-TX                                                     | 10 /100 Base-TX (Auto-MDIX)*                      | 10/100 Base-TX                                                                                                    |
| Applicable PLCs                | CP1L or CP1H with an available open<br>Option Port                 | CP1L or CP1H with an available<br>Option Port     | CP1L or CP1H with an available<br>Option Port                                                                                  |
| Transmission Distance          | 100 m (distance between hub and node)                              | 100 m (distance between hub and node)             | 100 m (distance between hub and node)                                                                                          |
| Number of units mounted        | Two (both option ports can be used)<br>(One for CP1L-L14,CP1L-L20) | One (only one unit can be used at a time)         | One (only one unit can be used at a time)                                                                                      |
| Supports Default Gateway       | No                                                                 | Yes                                               | No                                                                                                    |
| Maximum connections per device | Two connections (ie: CX-Programmer<br>and NS HMI)                  | Two connections (ie: CX-Programmer<br>and NS HMI) | One (Must be connected to an<br>Omron CJ/CS Ethernet/IP Master or<br>Rockwell ControlLogix/CompactLogix<br>Ethernet/IP Master) |
| Number of nodes on network     | 254                                                                | 254                                               | 128 Connections                                                                                                    |
| Default IP Address             | 192.168.250.11                                                     | 192.168.250.1                                     | 192.168.250.11                                                                                                    |
| Web Page IP Address Set-up     | http://192.168.250.11 (Default)                                    | http://192.168.250.1/E00.htm                      | http://192.168.250.11 (Default)                                                                                                |
| Port Number                    | 9600 (fixed)                                                       | 9600 (can be changed)                             | 2222 (fixed)                                                                                                    |

\* Automatically detects the required cable connection type (straight-through or crossover) and configures the connection appropriately.

#### **CP1 Modbus TCP Adapter**

| Item                                          | Description                                                                    |
|-----------------------------------------------|--------------------------------------------------------------------------------|
| CP1W-MODTCP01-US                              | CP1L or CP1H - Modbus TCP Slave or Modbus TCP Master (Not both simultaneously) |
| Type / Max# of Modbus Slave nodes             | 100 Base-TX (Can be used as 10 Base-T) / 254 Max Slave Nodes                   |
| Applicable PLCs                               | CP1L-L14, CP1L-L20, CP1L-M30, CP1L-M40, CP1L-M60, CP1H                         |
| Transmission Distance                         | 100 m (distance between hub and node)                                          |
| Number of units mounted in PLC                | 2 (1 Modbus TCP Master, 1 Modbus TCP Slave) (CP1L 30 I/O or more or CP1H)      |
| Communication Method                          | Modbus TCP/IP protocol                                                         |
| Maximum connections per adapter - Slave mode  | 3 - (2 Modbus TCP connections & 1 FINS) or (1 Modbus TCP connection & 2 FINS)  |
| Maximum connections per adapter - Master mode | 1 connection                                                                   |
| Current IP Address (Slave mode)               | D1200, D1201 (D1200=1st & 2nd Octets in Hex, D1201 = 3rd & 4th Octets in Hex)  |
| Default IP Address / Web Page Set-up          | 192.168.250.11 / Web Page Set-up: http://192.168.250.11                        |

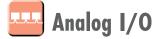

#### Four Input Words and Two Output Words for XA CPU Units. Analog Control and Monitoring with Only a Single CPU Unit.

- Surface Inspections Using Inspection Devices
- Mechanisms to Prevent Careless Mistakes in Cell Production (Such as Forgetting to Tighten Screws)
- Oil Pressure Control in Forming Machines

#### Analog Control without Using Expansion Units

Four analog inputs and two analog outputs are built in. CP1H-XA CPU Units handle a wide range of applications with a single PLC.

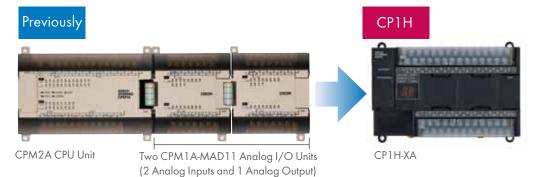

#### **Oil Pressure Control**

Oil pressure control can also be handled by this CPU Unit.

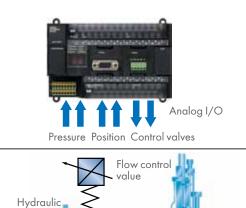

Hydraulic pump 1 Pressure

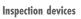

Inspection devices are required more and more to enhance quality.

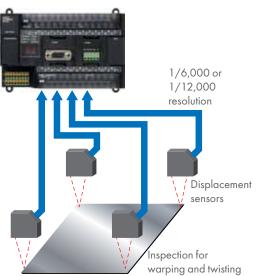

#### **Applicable CPU Units and Functions**

actuator

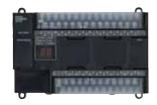

Four analog input words Two analog output words

#### Complete with CP1W/CPM1A Analog Units.

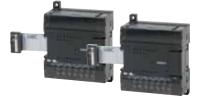

- · Unit with 4 Analog Inputs
- · Units with 4 Analog Outputs
- Units with 2 Analog Inputs and 1 Analog Output

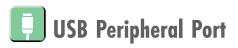

#### All CP-series CPU Units Provide a USB Port as a Standard Feature.

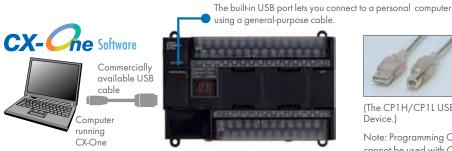

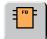

#### The Structured Text (ST) Language

#### Makes Math Operations Even Easier.

OMRON Function Blocks are provided for operations such as run/stop, frequency settings, and monitoring when connected to Inverters by serial communications, and for setting SPs and reading PVs for Temperature Controllers.

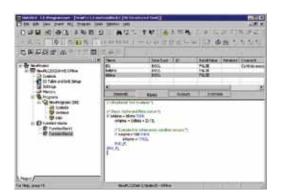

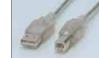

Commercially available USB cable (A-type male connector to B-type female connector) can be used, helping to keep costs down.

(The CP1H/CP1L USB port is used only for connecting to a Programming Device.)

Note: Programming Consoles (CQM1H-PRO01, C200H-PRO027, etc.) cannot be used with CP1H and CP1L CPU Units.

| TRUE, FALSE.<br>IF, THEN, ELSE, ELSIF, END_IF.                                              |
|---------------------------------------------------------------------------------------------|
|                                                                                             |
| DO, WHILE, END_WHILE.                                                                       |
| REPEAT, UNTIL, END_REPEAT.                                                                  |
| FOR, TO, BY, DO, END_FOR.<br>CASE, OF, END_CASE.                                            |
| EXIT, RETURN.                                                                               |
|                                                                                             |
| Addition (+), Subtraction (-), Multiplication (*), Division (/)                             |
| Parenthesis (brackets), Array Indexing (square brackets [ ] )                               |
| Assignment Operator (:=), Less Than Comparison Operator (<),                                |
| Less Than or Equal To Comparison Operator (<=),                                             |
| Greater Than Comparison Operator (>),<br>Greater Than or Equal To Comparison Operator (>=), |
| Equals Comparison Operator (=),                                                             |
| Is Not Equal To Comparison Operator (↔),                                                    |
| Bitwise AND (AND or &), Bitwise OR (OR), Exclusive OR (XOR),                                |
| NOT (NOT), Exponentiation (**)                                                              |
| Numerical Functions                                                                         |
| ABS, SQRT, SQRT, LN, LOG, EXP, SIN, COS, TAN, ASIN, ACOS,                                   |
| ATAN, EXPT                                                                                  |
| Arithmetic Functions     Exponentiation (EXPT)                                              |

Note: The CP1H/CP1L CPU Units support the same function blocks and ST language as CS/CJ-series CPU Units with unit version 3.0.

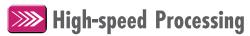

#### Up to Eight Interrupt Inputs Can Be Used.

Eight interrupt inputs are built in. Quick-response inputs for pulse widths of 50  $\mu$ s. The interrupt inputs can also be used as counters. (Response frequency: 5 kHz total for 8 interrupt inputs)

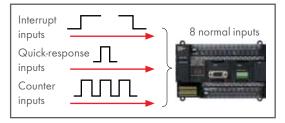

The normal inputs can be set in the PLC Setup as interrupt, quick-response, or counter inputs. (There are 8 normal inputs for the CP1H-X/XA, 6 for the CP1H-Y, 6 for the CP1L with 20, 30, or 40 points, and 4 for the CP1L with 14 points.)

#### Compared with the CPM2A, Basic Instructions Are at Least Six Times Faster and MOV Instructions Are 26 Times Faster.

Processing speed has been increased not only for basic instructions but also for special instructions as well. Faster processing of approximately 500 instructions speeds up the entire system.

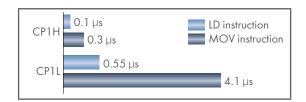

14

## Shortened System Design and Startup **Increased Program Reusability**

Integrated OMRON PLCs and Component Support Software

#### CX**he** Software

The CX-One is an FA Integrated Tool Package for connecting, setting, and programming OMRON components, including PLCs. CP1H/CP1L programming and settings can be done with just the CX-Programmer, but the CX-One provides Support Software for setting and programming NS-series PTs, Temperature Controllers, and many other components. Using the CX-One makes programming and setup easy, shortening the total lead time required for starting up machines and equipment.

| 1. Network           | CX-Integrator · CX-FLnet · CX-Protocol                              |
|----------------------|---------------------------------------------------------------------|
| 2. PLC               | CX-Programmer · CX-Simulator · SwitchBox Utility                    |
| 3. HMI               | CX-Designer • Ladder Monitor software included.*                    |
| 4. Motion Controller | CX-Drive · CX-Motion · CX-Motion-MCH<br>CX-Motion-NCF · CX-Position |
| 5. Process           | CX-Process Tool · NS-series Face Plate Auto-Builder                 |
| 6. Component         | CX-Thermo                                                           |

\*Note: The Ladder Monitor is required to monitor ladder programs running on CS/CJ-series PLCs from an NS-series PT.

#### Programming with Function Blocks (Ladder Diagrams/ST Language) Is Also Standard.

Easy Operation Simplifies Programming and Debugging.

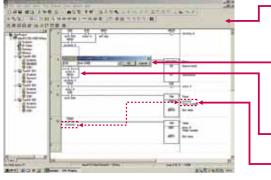

The Password Function Enables Protecting Important Programs.

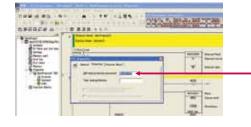

Password setting: Up to 8 alphanumeric characters (A-Z, a-z, 0-9)

#### **User-friendly Ladder Program Input**

#### Automatic Connecting Line Insertion

With the automatic connecting line insertion function the necessary connection is added automatically based on the curser position.

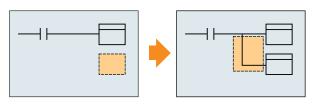

When an instruction is input at the curser, a connecting line is automatically inserted.

#### Automatic Column Insertion When Inserting Instructions

The column is automatically inserted when an instruction is added even if the curser is above another instruction.

Important programs can be protected by setting a password

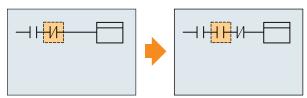

When an instruction is input at the curser, a column is automatically inserted for the instruction.

## Easy-to-use Programming Software.

#### CX-Programmer

CP1L except for CPU Units with 60 points: Version 7.2 (CX-One version 2.1) or later CP1L CPU Units with 10 or 60 points: Version 7.3 (CX-One version 2.13) or later CP1H: Version 6.2 (CX-One version 1.1) or later

Shortcut keys can be easily checked using the ladder key guide. Programming is simplified by key inputs, such as the 🕻 Key for an NC input (contact), the 🔘 Key for an OUT instruction, and the Key for special instructions.

🖸 Key, address, 🜙 Key, comment, 🜙 Key. The CX-Programmer automatically goes into character input mode when it is time to enter a comment. Special instructions can be input as follows: MOV DO D

Comments can be added for timer and counter instructions through timer and counter input bits.

from the CX-Programmer (with the PLC online).

**Eight-character Password Protection** 

Simple key inputs are also available to connect lines.

#### **CPU Unit Overview and Built-in Functions**

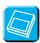

#### **Memory Cassette**

- Data, such as programs and initial memory values, can be stored on a Memory Cassette (optional) and copied to other systems.
- The Memory Cassette can also be used when installing new versions of application programs.

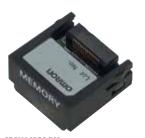

CP1W-ME05M Memory Cassette

#### Status Displayed on 7-segment Display (CPIH only) 88

- The 7-segment display provides two display digits.
- In addition to displaying error codes for errors detected by the PLC, codes can be displayed on the display from the ladder program.

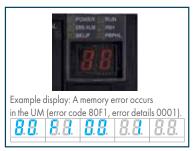

The 7-segment display is useful for maintenance as well, allowing problems that arise during system operation to be grasped without using any Support Software.

#### Analog Inputs Are Made Simple

An analog adjustment and an external analog setting input connector are provided.

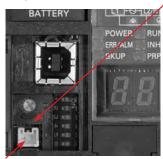

#### Analog Adjustment

The analog adjustment has a resolution of 256. Values are entered in A642 and can be used in the ladder program. When the value is changed, it is displayed (0 to FF) for three seconds on the

7-segment display. (Only CP1H CPU Units

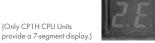

This connector is used for an 0 to 10-V analog input with a 256 resolution. Each CP1H/CP1L CPU Unit has one of these connectors built in. A device, such as a potentiometer, can be connected to enable direct manual operation and control from a control panel. The maximum cable length is 3 meters. A connecting cable (1 m) is included with the CPU Unit.

#### **Battery-free Operation**

- The values in the DM Area (32K words) are saved in the CPU Unit's built-in flash memory as initial values, and can be read at startup.
- Battery-free operation can be used to enable saving production data and machine parameters in the DM Area, turning OFF the power, and then using then same data again for the next production run. (This is ideal for machinery that is only used seasonally.)

Note:

- A battery is required for the clock function and to retain the status of HR Area bits and counter values.
- A battery is provided as a standard feature with the CPU Unit.
- The user program (ladder program) is stored in built-in flash memory, so no battery is required to back it up.

#### **CP1H CPU Unit Nomenclature**

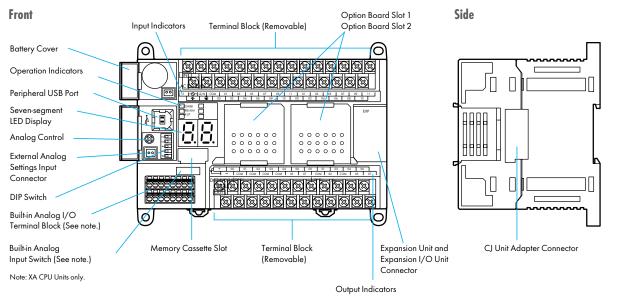

#### **CP1L CPU Unit Nomenclature**

#### CP1L CPU Units (M Type) with 40 Points

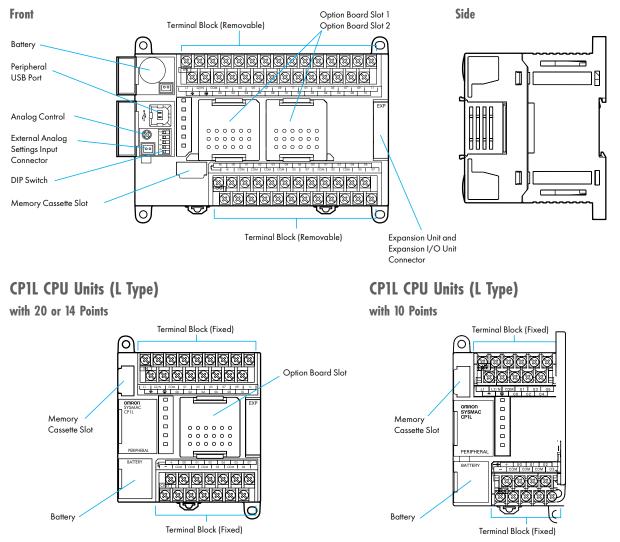

#### **Ordering Information**

| CPU Unit          | CPU type                                                                                                    | Power<br>supply | Output method                   | Inputs Outputs                             |                                            | Model          | Standards        |
|-------------------|----------------------------------------------------------------------------------------------------|-----------------|---------------------------------|--------------------------------------------|--------------------------------------------|----------------|------------------|
| CP1H-X CPU Units  | Memory capacity: 20K steps<br>High-speed counters:                                                                                             | 100-240<br>VAC  | Relay output                    |                                            |                                            | CP1H-X40DR-A   |                  |
|                   | 100 kHz, 4 axes<br>Pulse outputs: 100 kHz, 4 axes<br>(Models with transistor outputs on-<br>ly)                                                | 24 VDC          | Transistor output (sinking)     | 24                                         | 16                                         | CP1H-X40DT-D   |                  |
|                   |                                                                                                    | 24 VDC          | Transistor output<br>(sourcing) |                                            |                                            | CP1H-X40DT1-D  | UC1, N,<br>L, CE |
| CP1H-XA CPU Units | Memory capacity: 20K steps<br>High-speed counters:<br>100 kHz, 4 axes<br>Pulse outputs: 100 kHz, 4 axes<br>(Models with transistor outputs on- | 100-240<br>VAC  | Relay output                    |                                            |                                            | CP1H-XA40DR-A  |                  |
|                   |                                                                                                    |                 | Transistor output (sinking)     | 24                                         | 16                                         | CP1H-XA40DT-D  |                  |
|                   | ly)<br>Analog inputs: 4<br>Analog outputs: 2                                                                                                   | 24 VDC          | Transistor output<br>(sourcing) | *                                          |                                            | CP1H-XA40DT1-D |                  |
| CP1H-Y CPU Units  | Memory capacity: 20K steps<br>High-speed counters:<br>1 MHz, 2 axes<br>100 kHz, 2 axes<br>Pulse outputs:1 MHz, 2 axes<br>100 kHz, 2 axes       | 24 VDC          | Transistor output<br>(sinking)  | 12<br>+<br>line-driver<br>input,<br>2 axes | 8<br>+<br>line-driver<br>output,<br>2 axes | CP1H-Y20DT-D   |                  |

Note 1. CP1H PLCs are supported by CX-Programmer version 6.2 or higher.
2. Purchase a separately sold Option Unit if you will use RS-232C, RS-422A/485, or LCD.

#### • CP1L CPU Units

|                                    |                                                                                                    | Specification   | าร                              |        |         |               |                  |  |
|------------------------------------|----------------------------------------------------------------------------------------------------|-----------------|---------------------------------|--------|---------|---------------|------------------|--|
| CPU Unit                           | CPU type                                                                                                    | Power<br>supply | Output method                   | Inputs | Outputs | Model         | Standards        |  |
| CP1L-M CPU Units with 60<br>Points | Memory capacity: 10K steps<br>High-speed counters:                                                                                                    | 100-240<br>VAC  | Relay output                    |        |         | CP1L-M60DR-A  | UC1,<br>N, CE    |  |
|                                    | 100 kHz, 4 axes<br>Pulse outputs: 100 kHz, 2 axes                                                                                                    |                 | Relay output                    | 36     | 24      | CP1L-M60DR-D  |                  |  |
|                                    | (Models with transistor outputs on-<br>ly)                                                                                                    | 24 VDC          | Transistor output<br>(sinking)  |        |         | CP1L-M60DT-D  | UC1,<br>N, CE    |  |
|                                    |                                                                                                    |                 | Transistor output<br>(sourcing) |        |         | CP1L-M60DT1-D | , 01             |  |
| CP1L-M CPU Units with 40<br>Points | Memory capacity: 10K steps<br>High-speed counters:<br>100 kHz, 4 axes                                                                                 | 100-240<br>VAC  | Relay output                    |        |         | CP1L-M40DR-A  | UC1, N,<br>L, CE |  |
|                                    | Pulse outputs: 100 kHz, 2 axes<br>(Models with transistor outputs on-<br>ly)                                                                          | 24 VDC          | Relay output                    | 24     | 16      | CP1L-M40DR-D  | UC1, N,<br>L, CE |  |
|                                    |                                                                                                    |                 | Transistor output (sinking)     |        |         | CP1L-M40DT-D  |                  |  |
|                                    |                                                                                                    |                 | Transistor output<br>(sourcing) |        |         | CP1L-M40DT1-D |                  |  |
| CP1L-M CPU Units with 30<br>Points | Memory capacity: 10K steps<br>High-speed counters:<br>100 kHz, 4 axes<br>Pulse outputs: 100 kHz, 2 axes<br>(Models with transistor outputs on-<br>ly) | 100-240<br>VAC  | Relay output                    | 18     | 12      | CP1L-M30DR-A  | UC1, N,<br>L, CE |  |
|                                    |                                                                                                    | 24 VDC          | Relay output                    |        |         | CP1L-M30DR-D  | UC1, N,          |  |
|                                    |                                                                                                    |                 | Transistor output<br>(sinking)  |        |         | CP1L-M30DT-D  |                  |  |
|                                    |                                                                                                    |                 | Transistor output<br>(sourcing) |        |         | CP1L-M30DT1-D | L, UL            |  |
| CP1L-L CPU Units with 20<br>Points | Memory capacity: 5K steps<br>High-speed counters:<br>100 kHz, 4 axes                                                                                  | 100-240<br>VAC  | Relay output                    |        |         | CP1L-L20DR-A  | UC1, N,<br>L, CE |  |
|                                    | Pulse outputs: 100 kHz, 2 axes                                                                                                    |                 | Relay output                    | 12     | 8       | CP1L-L20DR-D  | UC1, N,          |  |
|                                    | (Models with transistor outputs on-<br>ly)                                                                                                    | 24 VDC          | Transistor output (sinking)     |        |         | CP1L-L20DT-D  |                  |  |
|                                    |                                                                                                    |                 | Transistor output<br>(sourcing) |        |         | CP1L-L20DT1-D | L, UL            |  |

#### **Ordering Information**

|                                    |                                                                      | Specifications |                                 |         |       |               |                  |
|------------------------------------|----------------------------------------------------------------------|----------------|---------------------------------|---------|-------|---------------|------------------|
| CPU Unit                           | CPU type Power Supply Output method Inp                              |                | Inputs                          | Outputs | Model | Standards     |                  |
| CP1L-L CPU Units with 14<br>Points | Memory capacity: 5K steps<br>High-speed counters:<br>100 kHz, 4 axes | 100-240<br>VAC | Relay output                    |         |       | CP1L-L14DR-A  | UC1, N,<br>L, CE |
|                                    | Pulse outputs: 100 kHz, 2 axes                                       |                | Relay output                    | 8       | 6     | CP1L-L14DR-D  | UC1, N,<br>L, CE |
|                                    | (Models with transistor outputs on-<br>ly)                           | 24 VDC         | Transistor output<br>(sinking)  |         |       | CP1L-L14DT-D  |                  |
|                                    |                                                                      |                | Transistor output<br>(sourcing) |         |       | CP1L-L14DT1-D |                  |
| CP1L-L CPU Units with 10<br>Point  | Memory capacity: 5K steps<br>High-speed counters:<br>100 kHz, 4 axes | 100-240<br>VAC | Relay output                    |         |       | CP1L-L10DR-A  | UC1,<br>N, CE    |
|                                    | Pulse outputs: 100 kHz, 2 axes                                       |                | Relay output                    | 6       | 4     | CP1L-L10DR-D  |                  |
|                                    | (Models with transistor outputs on-<br>ly)                           | 24 VDC         | Transistor output<br>(sinking)  |         |       | CP1L-L10DT-D  | UC1,<br>N, CE    |
|                                    |                                                                      |                | Transistor output<br>(sourcing) |         |       | CP1L-L10DT1-D |                  |

Note 1. CP1L PLCs are supported by CX-Programmer version 7.2 or higher, except for 10-point and 60-point CPU Units. The 10-point and 60-point CPU Units are supported by CX-Programmer version 7.3 or higher. Update The CX-Programmer version automatically from the website using CX-Programmer version 7.0 (included with CX-One version 2.0). 2. Purchase an Option Unit (sold separately) if you will use RS-232C, RS-422A/485, or LCD.

#### Options for CPU Units

| Name                                      |   | Specifications                                                                                                    | Model            | Standards        |  |
|-------------------------------------------|---|----------------------------------------------------------------------------------------------------|------------------|------------------|--|
| RS-232C Option Board                      |   | Can be mounted in either CPU Unit Option Board slot 1 or 2.<br>Note: Cannot be used for the CP1L-L10.                                       | CP1W-CIF01       |                  |  |
| RS-422A/485 Option Board                  |   | Can be mounted in either CPU Unit Option Board slot 1 or 2.<br>Note: Cannot be used for the CP1L-L10.<br>Maximum transmission distance: 50m | CP1W-CIF11       | UC1, N,<br>L, CE |  |
| RS-422A/485 Isolated-type<br>Option Board |   | One RS-422A/485 port (Isolated)<br>Note: Cannot be used for the CP1L-L10.<br>Maximum transmission distance: 500m                            | CP1W-CIF12       | N, L, CE         |  |
| LCD Option Board                          |   | Can be mounted only in the CPU Unit Option Board slot 1.<br>Note: Cannot be used for the CP1L-L10.                                          | CP1W-DAM01       | UC1,<br>N, CE    |  |
| Memory Cassette                           |   | Can be used for backing up programs or auto-booting.                                                                                        | CP1W-ME05M       | UC1, N,<br>L, CE |  |
| Economical Ethernet Option Board          |   | Two can be mounted in either of CPU Unit Option Board slot 1 and 2.<br>Note: Cannot be used for the CP1L-L10.                               | CP1W-ETN01-US    | -                |  |
| Advanced Ethernet Option Board            | - | One can be mounted in either CPU Unit Option Board slot 1 or 2.<br>Note: Cannot be used for the CP1L-L10.                                   | CP1W-CIF41       | UC1, N,<br>L, CE |  |
| Ethernet/IP Slave Option Board            |   | One can be mounted in either CPU Unit Option Board slot 1 or 2.<br>Note: Cannot be used for the CP1L-L10.                                   | CP1W-EIP01-US    | _                |  |
| Modbus/TCP Master/Slave<br>Option Board   |   | One can be mounted in either CPU Unit Option Board slot 1 or 2.<br>Note: Cannot be used for the CP1L-L10.                                   | CP1W-MODTCP01-US | -                |  |

#### **Ordering Information**

#### Programming Devices

|                                                                                                   | Specifications                                                                                                    |                                                                      |            |                  |           |
|---------------------------------------------------------------------------------------------------|----------------------------------------------------------------------------------------------------|----------------------------------------------------------------------|------------|------------------|-----------|
| Name                                                                                              |                                                                                                    | Number of<br>licenses Media                                          |            | Model            | Standards |
|                                                                                                   | CX-One is a package that integrates the Support Software for                                                                                                    | 1 license                                                            | CD         | CX-ONE-AL01C-V4  |           |
|                                                                                                   | OMRON.<br>PLCs and components. CX-One runs on the following OS.                                                                                                    | 3 licenses                                                           | CD         | CX-ONE-AL03C-V4  |           |
| CX-One FA Integrated                                                                              | OS: Windows 98SE, Me, NT 4.0 (Service Pack 6a), 2000                                                                                                    | 10 licenses                                                          | CD         | CX-ONE-AL010C-V4 |           |
| Tool Package Ver. 4                                                                               | (Service Pack 3 or higher), XP, or Vista                                                                                                    | 30 licenses                                                          | CD         | CX-ONE-AL30C-V4  |           |
|                                                                                                   | CX-One Ver. 4 includes CX-Programmer Ver. 9.<br>For details, refer to the CX-One catalog (Cat. No. R134).                                                                                                    | 50 licenses                                                          | CD         | CX-ONE-AL50C-V4  |           |
| CX-One-Lite FA                                                                                    | CXONE Lite is a more compact version targeted to be used with small machine automation that includes the following                                                                                                    | 1 license                                                            | CD         | CX-ONE-LT01C-V4  |           |
| Integrated Tool Package<br>Ver. 4                                                                 | software tools: CX-Programmer Jr. CX-Integrator,                                                                                                    | 3 licenses                                                           | CD         | CX-ONE-LT03C-V4  |           |
| Ver. 4                                                                                            | CX-Designer, CX-Thermo, CX-Drive, NV-Designer, CX-Simulator.                                                                                                    | 10 licenses                                                          | CD         | CX-ONE-LT10C-V4  |           |
| Programming Device<br>Connecting Cable for<br>CP1W-CIF01 RS-232C<br>Option Board<br>(See note 4.) |                                                                                                    | For anti-static                                                      | connectors | C200H-CN229-EV   |           |
| USB-Serial Conver-<br>sion Cable<br>(See note 4.)                                                 | USB-RS-232C Conversion Cable (Length: 0.5 m) and PC drive<br>included.<br>Complies with USB Specification 1.1<br>On personal computer side: USB (A plug connector, male)<br>On PLC side: RS-232C (D-sub 9-pin, male)<br>Driver: Supported by Windows 98, Me, 2000, and XP | outer side: USB (A plug connector, male)<br>232C (D-sub 9-pin, male) |            | CS1W-CIF31       | Ν         |

Note 1. Site licenses are available for users who must run the CX-One on many computers. Ask your OMRON representative for details.

 CX-Thermo Temperature Controller Support Software runs only on Windows 2000 (Service Pack 3 or higher), XP, or Vista.
 CX-Programmer of this model is a special tool for CP1 , CPM (CPM1A/CPM2A/CPM2C) series, and SRM1 series PLC. It is not possible to use it with other PLC of the CS/CJ series etc. Please do not make a mistake when you order. 4. Cannot be used with a peripheral USB port.

To connect to a personal computer via a peripheral USB port, use commercially-available USB cable (A or B type, male).

#### **Ordering Information**

#### Expansion Units

| Name                        |           | Output method                 | Inputs                                   | Outputs                      | Model       | Standards        |  |  |
|-----------------------------|-----------|-------------------------------|------------------------------------------|------------------------------|-------------|------------------|--|--|
|                             |           | Relay                         |                                          |                              | CP1W-40EDR  |                  |  |  |
|                             |           | Transistor (sinking)          |                                          |                              | CP1W-40EDT  |                  |  |  |
|                             |           | Transistor (sourcing)         | 24                                       | 16                           | CP1W-40EDT1 | N, L, CE         |  |  |
|                             | ā         | Relay                         |                                          |                              | CP1W-20EDR1 | U, C, L, CE      |  |  |
| Expansion I/O Units         | Emmine)   | Transistor (sinking)          | 12                                       | 8                            | CP1W-20EDT  |                  |  |  |
|                             | A VALUE A | Transistor (sourcing)         |                                          |                              | CP1W-20EDT1 | — U, C, N, L, CE |  |  |
|                             |           | Relay                         |                                          | 16                           | CP1W-16ER   | CE               |  |  |
|                             |           |                               | 8                                        |                              | CP1W-8ED    |                  |  |  |
|                             |           | Relay                         |                                          | 8                            | CP1W-8ER    |                  |  |  |
|                             |           | Transistor (sinking)          |                                          |                              | CP1W-8ET    | — U, C, N, L, CE |  |  |
|                             |           | Transistor (sourcing)         | _                                        | 8                            | CP1W-8ET1   |                  |  |  |
| Analog Input Unit           |           | Analog (resolution: 1/6000)   | 4                                        |                              | CP1W-AD041  |                  |  |  |
| Analog Output Unit          |           | Analog (resolution: 1/6000)   |                                          | 4                            | CP1W-DA041  | — UC1, N, L, CE  |  |  |
| Analog I/O Unit             |           | Analog (resolution: 1/6000)   | 2                                        | 1                            | CP1W-MAD11  | U, C, N, L, CE   |  |  |
| CompoBus/S I/O Link<br>Unit |           |                               | 8<br>(I/O link input bits)               | 8<br>(I/O link output bits)  | CP1W-SRT21  |                  |  |  |
| DeviceNet I/O Link<br>Unit  |           |                               | 32<br>(I/O link input bits)              | 32<br>(I/O link output bits) | CM1AW-DRT21 | U, C, N, L, CE   |  |  |
|                             | ū         | 2 thermocouple inputs         | CP1W-TS001                               |                              |             |                  |  |  |
| Temperature Sensor          |           | 4 thermocouple inputs         | CP1W-TS002                               |                              |             |                  |  |  |
| Unit                        |           | 2 platinum resistance thermon | CP1W-TS101<br>CP1W-TS102                 |                              |             |                  |  |  |
|                             |           | 4 platinum resistance thermom | 4 platinum resistance thermometer inputs |                              |             |                  |  |  |

CP1L (L Type) CPU Units with 10 points do not support Expansion Units.

#### ■ I/O Connecting Cable

| Name                 | Specifications                         | Model      | Standards     |
|----------------------|----------------------------------------|------------|---------------|
| I/O Connecting Cable | 80 cm (for CP1W/CPM1A Expansion Units) | CP1W-CN811 | UC1, N, L, CE |

Note: An I/O Connecting Cable (approx. 6 cm) for horizontal connection is provided with CP1W/CPM1A Expansion Units.

#### Optional Products, Maintenance Products and DIN Track Accessories

| Name        | Specifications                                                                                                    | Model      | Standards |
|-------------|----------------------------------------------------------------------------------------------------|------------|-----------|
| Battery Set | For CP1H CPU Units<br>(Use batteries within two years of manufacture.)                                                             | CJ1W-BAT01 | CE        |
| DIN Track   | Length: 0.5 m; Height: 7.3 mm                                                                                                    | PFP-50N    |           |
|             | Length: 1 m; Height: 7.3 mm                                                                                                    | PFP-100N   | -         |
|             | Length: 1 m; Height: 16 mm                                                                                                    | PFP-100N2  |           |
| End Plate   | There are 2 stoppers provided with CPU Units and I/O Interface Units as standard accessories to secure the Units on the DIN Track. | PFP-M      |           |

#### **Ordering Information**

#### ■ CJ-series Special I/O Units and CPU Bus Units

| Category             | Name                                                  | Specifications                                                                                                    | Model                        | Standards          |
|----------------------|-------------------------------------------------------|----------------------------------------------------------------------------------------------------|------------------------------|--------------------|
| CP1H CPU             | CJ Unit Adapter                                       | Adapter for connecting CJ-series Special I/O Units and CPU Bus Units                                                                                    | CP1W-EXT01                   |                    |
| Unit options         |                                                       | (includes CJ-series End Cover)                                                                                                    |                              | _                  |
|                      |                                                       | 8 inputs (1 to 5 V, 0 to 5 V, 0 to 10 V, –10 to 10 V, 4 to 20 mA)<br>Resolution: 1/8,000, Conversion speed: 250 μs/input max.                           | CJ1W-AD081-V1                |                    |
|                      | Analog Input Units                                    | (Can be set to 1/4,000 resolution and 1 ms/input.)                                                                                                    |                              | — UC1, N, L,<br>CE |
|                      | Analog input onits                                    | 4 inputs (1 to 5 V, 0 to 5 V, 0 to 10 V, -10 to 10 V, 4 to 20 mA)                                                                                       |                              |                    |
|                      |                                                       | Resolution: 1/8,000, Conversion speed: 250 μs/input max.<br>(Can be set to 1/4,000 resolution and 1 ms/input.)                                          | CJ1W-AD041-V1                |                    |
|                      |                                                       | 8 outputs (1 to 5 V, 0 to 5 V, 0 to 10 V, -10 to 10 V)                                                                                                  |                              |                    |
|                      |                                                       | Resolution: 1/4,000; Conversion speed: 1 ms/output max.<br>(Can be set to 1/8000, 250 µs/output.)                                                       | CJ1W-DA08V                   |                    |
|                      |                                                       | 8 outputs (4 to 20 mA)                                                                                                    |                              |                    |
|                      | Analog Output Units                                   | Resolution: 1/4,000; Conversion speed: 1 ms/output max.                                                                                                 | CJ1W-DA08C                   | UC1, CE            |
|                      |                                                       | (Can be set to 1/8,000, 250 µs/ output.)                                                                                                    |                              |                    |
|                      |                                                       | 4 outputs (1 to 5 V, 0 to 5 V, 0 to 10 V, -10 to 10 V, 4 to 20 mA)<br>Resolution: 1/4,000, Conversion speed: 1ms/point max.                             | CJ1W-DA041                   | _                  |
|                      |                                                       | 2 outputs (1 to 5 V, 0 to 5 V, 0 to 10 V, -10 to 10 V, 4 to 20 mA)                                                                                      | 0 14114 5 4 004              |                    |
|                      |                                                       | Resolution: 1/4,000, Conversion speed: 1ms/point max.                                                                                                   | CJ1W-DA021                   | UC1, N, L,<br>CE   |
|                      | Applog I/O Lipit                                      | 4 inputs, 2 outputs (1 to 5 V, 0 to 5 V, 0 to 10 V, -10 to 10 V, 4 to 20 mA)<br>Resolution: 1/4000; Conversion speed: 1 ms/point max.                   | CJ1W-MAD42                   |                    |
|                      | Analog I/O Unit                                       | (Can be set to 1/8,000, 500 µs/point.)                                                                                                    | CJTW-MAD42                   |                    |
|                      |                                                       | 4 fully universal inputs: Pt100 (3-wire), JPt100 (3-wire), Pt1000 (3-wire), Pt100                                                                       |                              |                    |
|                      |                                                       | (4 wire), K, J, T, E, L, U, N, R, S, B, WRe5-26, PLII, 4 to 20 mA,<br>0 to 20 mA, 1 to 5 V, 0 to 1.25 V, 0 to 5 V, 0 to 10 V, ±100-mV selectable range, |                              |                    |
|                      |                                                       | -1.25 to 1.25 V, -5 to 5 V, -10 to 10 V, ±10-V selectable range                                                                                         | CJ1W-PH41U<br>(See note 1.)  | UC1, CE            |
|                      |                                                       | Potentiometer resolution/conversion speed: 1/256,000 (conversion cycle: 60 ms/4 points), 1/64,000 (conversion cycle: 10 ms/4 points), 1/16,000          | (000 11010 11)               |                    |
|                      | <b>B</b>                                              | (conversion cycle: 5 ms/4 points)                                                                                                    |                              |                    |
|                      | Process Input Units                                   | 4 inputs, B, J, K, L, R, S, T; Conversion speed: 250 ms/4 inputs                                                                                        | CJ1W-PTS51                   | UC1, CE            |
|                      |                                                       | 4 inputs, Pt100 $\Omega$ (JIS, IEC), JPt100 $\Omega,$ Conversion speed: 250 ms/4 inputs                                                                 | CJ1W-PTS52                   |                    |
|                      |                                                       | 2 inputs, B, E, J, K, L, N, R, S, T, U, W, Re5-26, PL ±100 mV,<br>Resolution: 1/64,000; Conversion speed: 10 ms/2 inputs                                | CJ1W-PTS15                   |                    |
| CJ-series            |                                                       | 2 inputs, 0 to 1.25 V, -1.25 to 1.25 V, 0 to 5 V, 1 to 5 V, -5 to 5 V, 0 to 10 V, -10 to 10 V, ±10-V selectable range, 0 to 20 mA, 4 to 20 mA           | CJ1W-PDC15                   |                    |
| Special I/O<br>Units |                                                       | 4 loops, thermocouple input, NPN output                                                                                                    | CJ1W-TC001                   |                    |
| onito                |                                                       | 4 loops, thermocouple input, PNP output                                                                                                    | CJ1W-TC002                   |                    |
|                      | Temperature Control<br>Units                          | 2 loops, thermocouple input, NPN output, heater burnout detection function                                                                              | CJ1W-TC003                   |                    |
|                      |                                                       | 2 loops, thermocouple input, PNP output, heater burnout detection function                                                                              | CJ1W-TC004                   |                    |
|                      |                                                       | 4 loops, platinum resistance thermometer input, NPN output                                                                                              | CJ1W-TC101                   |                    |
|                      |                                                       | 4 loops, platinum resistance thermometer input, PNP output                                                                                              | CJ1W-TC102                   |                    |
|                      |                                                       | 2 loops, platinum resistance thermometer input, NPN output, heater burnout detection function                                                           | CJ1W-TC103                   |                    |
|                      |                                                       | 2 loops, platinum resistance thermometer input, PNP output, heater burnout detection function                                                           | CJ1W-TC104                   |                    |
|                      | High-speed Counter<br>Unit                            | 2 inputs, max. input frequency: 500 kpps                                                                                                    | CJ1W-CT021                   | UC1, N, L,<br>CE   |
|                      |                                                       | Pulse train, open collector output, 1 axis                                                                                                    | CJ1W-NC113                   | UC1, CE            |
|                      |                                                       | Pulse train, open collector output, 2 axes                                                                                                    | CJ1W-NC213                   |                    |
|                      | Position Control Units                                | Pulse train, open collector output, 4 axes                                                                                                    | CJ1W-NC413                   |                    |
|                      |                                                       | Pulse train, line driver output, 1 axis                                                                                                    | CJ1W-NC133                   |                    |
|                      |                                                       | Pulse train, line driver output, 2 axes                                                                                                    | CJ1W-NC233                   |                    |
|                      | Croco Unit                                            | Pulse train, line driver output, 4 axes                                                                                                    | CJ1W-NC433                   |                    |
|                      | Space Unit<br>ID Sensor Units<br>CompoNet Master Unit | For V690 Spring 1 DAV Hood                                                                                                    | CJ1W-SP001                   |                    |
|                      |                                                       | For V680 Series, 1 R/W Head<br>For V680 Series, 2 R/W Heads                                                                                             | CJ1W-V680C11<br>CJ1W-V680C12 | UC pending,<br>CE  |
|                      |                                                       | For V600 Series, 1 R/W Head                                                                                                    | CJ1W-V680C12                 | UC, CE             |
|                      |                                                       | For V600 Series, 2 R/W Heads                                                                                                    | CJ1W-V600C12                 |                    |
|                      |                                                       |                                                                                                    |                              | U, U1, CE          |
|                      |                                                       | Word slaves: 2,048 points, Bit slaves: 512 points                                                                                                    |                              | UC, UC1            |
|                      | CompoBus/S Master<br>Unit                             | CompoBus/S remote I/O, 256 points max.                                                                                                    | CJ1W-SRM21                   | UC1, N, L,<br>CE   |
|                      |                                                       |                                                                                                    | I                            | I                  |

#### **Ordering Information**

| Category                      | Name                                   | Specifications                                                                     | Model         | Standards          |
|-------------------------------|----------------------------------------|------------------------------------------------------------------------------------|---------------|--------------------|
| CJ-series<br>CPU Bus<br>Units | Controller Link Units                  | Wired (shielded twisted-pair cable)                                                | CJ1W-CLK23    | UC1, N, L,<br>CE   |
|                               | Serial Communications<br>Units         | 1 RS-232C port and 1 RS-422A/485 port                                              | CJ1W-SCU41-V1 | – UC1, N, L,<br>CE |
|                               |                                        | 2 RS-232C ports                                                                    | CJ1W-SCU21-V1 |                    |
|                               |                                        | 2 RS-422A/485 ports                                                                | CJ1W-SCU31-V1 |                    |
|                               | Ethernet Unit                          | 100Base-TX                                                                         | CJ1W-ETN21    |                    |
|                               |                                        | Ethernet IP Unit                                                                   | CJ1W-EIP21    |                    |
|                               | DeviceNet Unit                         | Functions as master and/or slave; allows control of 32,000 points max. per master. | CJ1W-DRM21    |                    |
|                               | Position Control Unit                  | MECHATROLINK-II Position Control Unit                                              | CJ1W-NCF71    | UC1, CE            |
|                               | MECHATROLINK-II<br>Motion Control Unit | Real axes: 30, Virtual axes: 2, Special motion control language                    | CJ1W-MCH71    |                    |
|                               | FI-net Unit                            | 100Base-TX                                                                         | CJ1W-FLN22    |                    |
|                               | SYSMAC SPU                             | High-speed data collection unit                                                    | CJ1W-SPU01-V2 |                    |

Note 1. If a CJ1W-PH41U is used, do not use a CP1H CPU Unit with relay contact outputs or Expansion Units with relay contact outputs.

2. Refer to the CJ1 catalog (Cat. No. P052) for information on the CJ1 Special I/O Units and CPU Bus Units.

#### Standards and Directives

#### International Standards

- The standards indicated in the "Standards" column are those current for UL, CSA, cULus, NK, and Lloyd standards and EC Directives as of the end of April 2008. The standards are abbreviated as follows: U: UL, U1: UL (Class I Division 2 Products for Hazardous Locations), C: CSA, UC: cULus, UC1: cULus (Class I Division 2 Products for Hazardous Locations), CU: cUL, N: NK, L: Lloyd, and CE: EC Directives
- Ask your OMRON representative for the conditions under which the standards were met.

#### EC Directives

The EC Directives applicable to PLCs include the EMC Directives and the Low Voltage Directive. OMRON complies with these directives as described below.

#### EMC Directives Applicable Standards

EMI: EN61000-6-4

EMS: EN61131-2 and EN61000-6-2 (See note.)

PLCs are electrical devices that are incorporated in machines and manufacturing installations. OMRON PLCs conform to the related EMC standards so that the devices and machines into which they are built can more easily conform to EMC standards. The actual PLCs have been checked to ensure conformity to EMC standards. Whether these standards are satisfied for the actual system, however, must be checked by the customer.

EMC-related performance will vary depending on the configuration, wiring, and other conditions of the equipment or control panel in which the PLC is installed. The customer must, therefore, perform final checks to confirm that the overall machine or device conforms to EMC standards.

Note: The applicable EMS standards depend on the product.

Low Voltage Directive
 Applicable Standard: EN61131-2

Devices that operate at voltages from 50 to 1,000 VAC or 75 to 150 VDC must satisfy the appropriate safety requirements. With PLCs, this applies to Power Supply Units and I/O Units that operate in these voltage ranges.

These Units have been designed to conform to EN61131-2, which is the applicable standard for PLCs.

OMRON ELECTRONICS LLC • THE AMERICAS HEADQUARTERS • Schaumburg, IL USA • 847.843.7900 • 800.556.6766 • www.omron247.com

OMRON CANADA, INC. • HEAD OFFICE Toronto, ON, Canada • 416.286.6465 • 866.986.6766 www.omron247.com

OMRON ELETRÔNICA DO BRASIL LTDA • HEAD OFFICE São Paulo, SP, Brasil • 55.11.2101.6300 • www.omron.com.br

OMRON ELECTRONICS MEXICO SA DE CV • HEAD OFFICE Apodaca, N.L. • 52.811.156.99.10 • 001.800.556.6766 • mela@omron.com OMRON ARGENTINA • SALES OFFICE Cono Sur • 54.11.4783.5300

OMRON CHILE • SALES OFFICE Santiago • 56.9.9917.3920

OTHER OMRON LATIN AMERICA SALES 54.11.4783.5300

OMRON EUROPE B.V. Wegalaan 67-69, NL-2132 JD, Hoofddorp, The Netherlands. Tel: +31 (0) 23 568 13 00 Fax: +31 (0) 23 568 13 88 www.industrial.omron.eu

Authorized Distributor:

#### Automation Systems

- Programmable logic controllers (PLC) Human machine interfaces (HMI) Remote I/O
- Industrial PC's
   Software

#### Motion & Drives

• Motion controllers • Servo systems • AC drives

#### **Control Components**

- Temperature controllers Power supplies Timers Counters Programmable relays
- Digital panel indicators Electromechanical relays Monitoring products Solid-state relays
- Limit switches Pushbutton switches Low voltage switch gear

#### Sensing & Safety

Printed on recycled paper. 🛞

- Photoelectric sensors Inductive sensors Capacitive & pressure sensors
- Cable connectors Displacement & width-measuring sensors Vision systems
- Safety networks Safety sensors Safety units/relay units Safety door/guard lock switches

R08I-E-04